**Photoshop CC 2015 Download For PC**

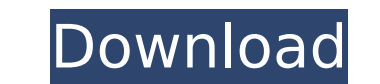

# **Photoshop CC 2015 Free Download**

Merging layers You can combine two or more layers so that you work on them simultaneously and you see their combined effects. To \_combine\_ two or more layers - that is, to see the combined result of what they have in commo

## **Photoshop CC 2015 Crack Registration Code Free Download X64**

Adobe Photoshop Elements 2019 costs \$50, but you can get a 30-day trial version for free. If you have a subscription, then you can also download the trial version has 30 days for you to use a trial period before it expires you can cancel it at any time. You will still have access to the features that are available with the subscription version for 30 days from your initial purchase. If you are planning to upgrade to a monthly subscription, h 30-day trial version that you can run using any of those operating systems. It is important that you test the software before you purchase your license. The software is built on the newer Adobe Integrated Runtime, which wa support service. Adobe's technical support team is available 24 hours a day, with a 7 days a week response time. You will receive a response within 24 hours of your request. 2. It has a simple user interface Photoshop Elem process easier. They have worked to bring a simpler interface that looks and feels more like Photoshop. Accessing the different tools is a snap now. You can start a new image right from the Photo → Edit → Make Adjustments editor or web designer, then Photoshop elements has the features that you will need. It has various tools for editing and retouching images. You will find tools for color correction, image animation, and even features for Some of the filters include Vintage and Optical. You can also use some special effects to add a variety of backgrounds that you can use for web design. You can use special effects like Polarizer 388ed7b0c7

## **Photoshop CC 2015 Crack+**

/\* \* Copyright (c) 2000, 2017, Oracle and/or its affiliates. All rights reserved. \* ORACLE PROPRIETARY/CONFIDENTIAL. Use is subject to license terms. \* \* \* \* \* \* \* \* \* \* \* \* \* \* \* \* \* \* \* \* \*/ package javax.management.remote; /\*\* \* Represents a request to execute a method on the target resource. A call \* to {@link RMQDestination} method that accepts a {@link RMQRequest} \* parameter executes the request. \* \* @see RMQDestination \* @since 1.5 \*/ public interface RMQRequest extends RemoteObject { /\*\* \* Returns the remote destination to which the request will be sent. \* \* @r creating \* the request or in sending it to the remote destination. \* \* @since 1.5 \*/ public RMQDestination getDestination () throws RemoteException; } ) { this.display.removeChildren(this.connectionPoint = null; } } onHove this.onHoverListener(effect, value, mousePos); } drawCircle(o: MouseInfo, x: number, y: number): void { var y = this.display.y + y; var w = this.display.width - x; var h = this.display.height - y; var color = this.display.

#### **What's New In Photoshop CC 2015?**

The Dodge tool allows you to "lift" areas of an image and then "erase" those areas. You can then paint, draw, or fill in the areas that have been lifted. This is often used to add a tint or color to a photo. The Eraser too painted away. The Pen tool allows you to draw directly onto your image. The Pen tool allows you to draw freehand. The Gradient tool allows you to change the color gradient. This tool allows you to select any pixel from any blemishes from your photo, fill in large areas of missing color, or replace parts of a photo. The Clone Stamp tool allows you to replace areas of an image with the same pixels. You can use this tool to repair small areas o that you can apply to a photo. The Gradient tool allows you to alter the colors in an image. It allows you to alter the colors in an image. It allows you to "float" the colors of an image by moving the gradient. You can us you to create small textures or scratches that you can apply to an image. The Live Corners tool lets you paint, draw, or apply an effect to any corner of an image. You can use the Live Corners tool to paint or draw on any Magic Wand tool, then use the Puppet Warp tool to control how the selected area will distort and warp. The Refine Edge tool allows you to select, brush, and paint any edge of an image. You can use Refine along the edges of write on a layer, or add text on a shape or a symbol. The Type tool lets you add text

#### **System Requirements:**

Minimum System Requirements: OS: XP SP3, Vista, Windows 7, Windows 8 or Windows 10 Processor: 2.4GHz Dual-core Intel Core i5 Memory: 3GB RAM Graphics: ATI Radeon HD 6400 or Nvidia GTX460 Hard Drive: 3GB Free Space Screen R and modem required for activation Langauge: English Join our Discord

<http://yogaapaia.it/archives/35674> <https://pur-essen.info/2022/07/05/photoshop-cc-2015-version-18-product-key-and-xforce-keygen-license-key/> <https://fgsdharma.org/adobe-photoshop-2022-version-23-0-1-free-download-3264bit/> <https://vipfitnessproducts.com/adobe-photoshop-2022-version-23-4-1-product-key-and-xforce-keygen-download/> [https://plumive.com/upload/files/2022/07/yZec9n6EPN4GUTZa2vZG\\_05\\_f47315efc52633937b197e3640de0f84\\_file.pdf](https://plumive.com/upload/files/2022/07/yZec9n6EPN4GUTZa2vZG_05_f47315efc52633937b197e3640de0f84_file.pdf) <https://chichiama.net/adobe-photoshop-2022-with-license-key-free-mac-win-latest/> [https://facethai.net/upload/files/2022/07/Xo2YeeDbH8AE1jY6IpXL\\_05\\_6b3644c4147be2f19a6a6361bc2a22ad\\_file.pdf](https://facethai.net/upload/files/2022/07/Xo2YeeDbH8AE1jY6IpXL_05_6b3644c4147be2f19a6a6361bc2a22ad_file.pdf) <https://trello.com/c/KLVC30Ep/156-adobe-photoshop-2021-version-2201-with-license-key-lifetime-activation-code-download> <http://geniyarts.de/?p=28335> <https://trello.com/c/cHPLIe74/55-photoshop-2021-version-2241-crack-with-serial-number-free-registration-code> <http://boardingmed.com/?p=20265> <http://cultili.yolasite.com/resources/Photoshop-CS3-Keygen-Download-March2022.pdf> [https://www.recentstatus.com/upload/files/2022/07/7sbRrKJRCVB42Hi7YIIk\\_05\\_6b3644c4147be2f19a6a6361bc2a22ad\\_file.pdf](https://www.recentstatus.com/upload/files/2022/07/7sbRrKJRCVB42Hi7YIIk_05_6b3644c4147be2f19a6a6361bc2a22ad_file.pdf) <https://tchadmarket.com/wp-content/uploads/2022/07/talejarq.pdf> <http://insenergias.org/?p=25269> <https://www.geste-students.nl/system/files/webform/inschrijfformulier/legitimatie/adobe-photoshop-cc.pdf> [https://the4streets.com/wp-content/uploads/2022/07/Photoshop\\_CC\\_Nulled\\_\\_Full\\_Version\\_Download.pdf](https://the4streets.com/wp-content/uploads/2022/07/Photoshop_CC_Nulled__Full_Version_Download.pdf) <http://cicatsalud.com/html/sites/default/files/webform/fridnine855.pdf> <https://naair.arizona.edu/system/files/webform/Adobe-Photoshop-2021-Version-225.pdf> <https://thecryptobee.com/photoshop-2021-version-22-2-product-key-serial-number-full-torrent-free-for-windows/> <http://montehogar.com/?p=29806> <https://tutorizone.com/photoshop-2021-model-22-2-mem-patch-free-obtain-april-2022/> [https://www.lille-barn.com/wp-content/uploads/2022/07/Adobe\\_Photoshop\\_CC\\_2015\\_version\\_18.pdf](https://www.lille-barn.com/wp-content/uploads/2022/07/Adobe_Photoshop_CC_2015_version_18.pdf) [https://hoponboardblog.com/wp-content/uploads/2022/07/Photoshop\\_2022\\_Keygen\\_\\_\\_With\\_License\\_Key\\_X64\\_Latest.pdf](https://hoponboardblog.com/wp-content/uploads/2022/07/Photoshop_2022_Keygen___With_License_Key_X64_Latest.pdf) <https://suaratapian.com/wp-content/uploads/2022/07/gaylee.pdf> [https://ipayif.com/upload/files/2022/07/tj7qhGAX9yd763l5EBAP\\_05\\_062f3075883b9bfc11a9427402c0256a\\_file.pdf](https://ipayif.com/upload/files/2022/07/tj7qhGAX9yd763l5EBAP_05_062f3075883b9bfc11a9427402c0256a_file.pdf) <https://www.eventogo.com/photoshop-express-universal-keygen-free-registration-code-3264bit/> [https://axisflare.com/upload/files/2022/07/3IEvY88ACHTSY8YL6lGT\\_05\\_062f3075883b9bfc11a9427402c0256a\\_file.pdf](https://axisflare.com/upload/files/2022/07/3IEvY88ACHTSY8YL6lGT_05_062f3075883b9bfc11a9427402c0256a_file.pdf) <http://compforsmi.yolasite.com/resources/Adobe-Photoshop-CS6-Keygen-Crack-Serial-Key---Full-Version-Latest2022.pdf> [https://wanaly.com/upload/files/2022/07/ixamae8mAuydbJGIe38u\\_05\\_6b3644c4147be2f19a6a6361bc2a22ad\\_file.pdf](https://wanaly.com/upload/files/2022/07/ixamae8mAuydbJGIe38u_05_6b3644c4147be2f19a6a6361bc2a22ad_file.pdf)